LoRa Sensor format is as "TTXXXXYYYYZZZZ".

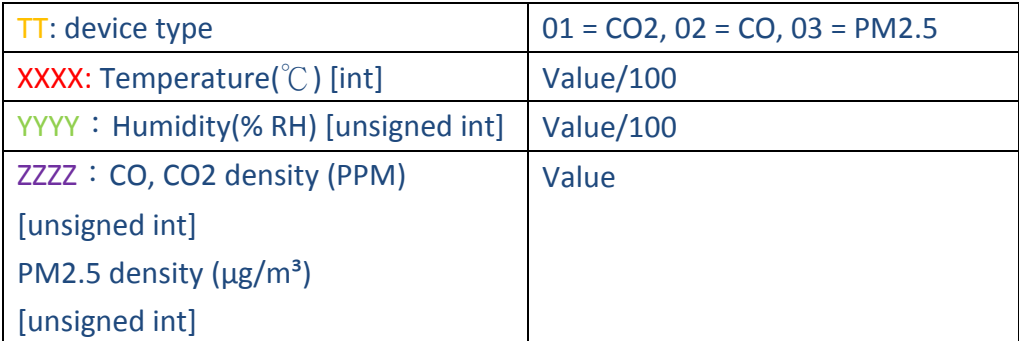

**Example**: 01096113950292

CO2: 0x01 Temperature: 0x0961 = 2401, 2401 / 100 = 24.01 °C Humidity: 0x1395 = 5013, 5013 / 100 = 50.13 %RH CO2: 0x0292 = 658 PPM

Default network keys of the device : ABP NwkSKey 28AED22B7E1516A609CFABF715884F3C AppSKey 1628AE2B7E15D2A6ABF7CF4F3C158809 OTAA AppEui 0000000000010203 AppKey 0123456789ABCDEFEFCDAB8967452301 The DevEui is the LoRa MAC of the device, and the DevAddr is the last 8 digits of DevEui. Default join mode is ABP mode. The above LoRaWAN network keys and join modes are all configurable via AT commands.